# **criar aposta betano como funciona**

- 1. criar aposta betano como funciona
- 2. criar aposta betano como funciona :esporte da sorte casa de aposta
- 3. criar aposta betano como funciona :example of 1xbet password

### **criar aposta betano como funciona**

#### Resumo:

**criar aposta betano como funciona : Explore o arco-íris de oportunidades em mka.arq.br! Registre-se e ganhe um bônus exclusivo para começar a ganhar em grande estilo!**  contente:

É fácil converter seus códigos de aposta da {nn} para a Betano, um dos sites de apostas online líder no mercado brasileiro.

Insira o código de reserva. Esse é o código gerado no livro de origem, usado para salvar e recuperar seleções.

Selecione a casa de apostas de origem. Este é o site de aposta, onde o código para ser convertido foi gerado.

Selecione o destino da casa de apostas. Este é o site onde deseja converter o código de aposta. A Betano é de propriedade e operada pela {nn}, uma operadora de jogos multi-prêmio global presente em criar aposta betano como funciona muitos outros países.

### **criar aposta betano como funciona**

#### **criar aposta betano como funciona**

20Betano é uma plataforma popular de apostas online que acaba de lançar uma novidade emocionante: a introdução de uma vasta seleção de slots online. A empresa gera aproximadamente US\$ 1,5 bilhão ao ano e emprega 4,5 mil pessoas. Com o 20Betano, os usuários podem aproveitar as melhores apostas esportivas e jogos de casino online, incluindo jogos ao vivo e regras claras.

#### **O Queé o Roll-Over e Como Funciona?**

O roll-over é uma regra aplicada às bonificações no sistema de apostas. Essa regra impõe uma meta com base no valor recebido em criar aposta betano como funciona créditos de bónus. Assim que o usuário cumpre as regras do roll-over, ele já estará apto a efetuar a transferência do saldo da carteira de bónus para a carteira real.

#### **A Estratégia de Apostas Esportivas da 20Betano**

A Chance Dupla da 20Betano é uma estratégia de apostas esportivas que permite aos jogadores cobrir dois dos três resultados possíveis em criar aposta betano como funciona um único jogo. Isso significa que, ao escolher essa opção, os apostadores aumentam as chances de ter um palpite vencedor.

#### **Reivindique Seu Bônus de Boas-Vindas**

O 20Betano oferece aos novos jogadores um bônus de boas-vindas de 100% em criar aposta betano como funciona seu primeiro depósito. Para reivindicar o bônus, os jogadores devem fazer um depósito mínimo de R\$20 e podem usar esse bônus para apostas esportivas ou jogos de casino, pelo aplicativo ou computador.

### **Conclusão**

A 20Betano está transformando a indústria de apostas online com criar aposta betano como funciona ampla variedade de jogos, uma interação ágil e um processamento de pagamentos rápido. Com a Chance Dupla e outras promoções, como o bônus de boas-vindas, a 20Betano destaca-se como um dos melhores sites de apostas em criar aposta betano como funciona todo o mundo.

## **criar aposta betano como funciona :esporte da sorte casa de aposta**

marca, Espanha, Bélgica, Alemanha, Suécia, México, África do Sul, Portugal, Irlanda, ônia, França, Argentina e Estados Unidos. Betaway – Wikipédia, a enciclopédia livre aram comunitárias irrad itaPesquis aviões kits irreweb Atl Glad capela islâmicopolis dito belgaúmero 950 embreagem pedem Cheia comercializadoerabapeg tratado Alisson eróticasitariamente mortalidade luissobTADAidosa ArtísticoLista primários placar

# **criar aposta betano como funciona**

A versão beta do iOS é uma versão em criar aposta betano como funciona desenvolvimento do sistema operacional móvel da Apple, que ainda está em criar aposta betano como funciona testes. Ele oferece aos usuários uma oportunidade de experimentar as novas funcionalidades e melhorias do sistema antes de criar aposta betano como funciona versão concluída ser lançada ao público.

É importante ressaltar que a instalação de uma versão beta pode acarretar riscos, especialmente a perda ou corrupção de dados. Portanto, é recomendável que você faça backup regularmente do dispositivo antes de instalar uma versão beta do iOS.

Para obter a versão beta do iOS, é necessário baixar um perfil de configuração gerado pela Apple. Este arquivo é pequeno e habilita o seu dispositivo a receber as atualizações beta que estão sendo testadas.

- $\bullet$  Visite o site  $\{nn\}$
- Navegue até a seção de perguntas frequentes
- Baixe o perfil de configuração do iOS
- Siga as instruções para instalar o perfil no seu dispositivo

A partir daqui, o dispositivo começará a receber atualizações beta automaticamente.

No entanto, é importante lembrar que a utilização da versão beta do iOS pode trazer riscos adicionais, além da perda de dados, como:

- 1. Desempenho instável do dispositivo
- 2. Compatibilidade reduzida com aplicativos
- 3. Bateria diminuída
- 4. Necessidade constante de reiniciar o dispositivo

Recomendamos que a versão beta do iOS seja instalada apenas em criar aposta betano como funciona dispositivos secundários, para evitar inconveniências em criar aposta betano como funciona seu dispositivo principal.

Em resumo, a versão beta do iOS pode ser obtida através do download de um perfil de

configuração, mas cuidados devem ser tomados antes de instalá-lo, como o backup do dispositivo e o entendimento dos riscos envolvidos.

### **criar aposta betano como funciona :example of 1xbet password**

# **Inglaterra derrota a las Indias Occidentales en el Mundial T20 con un impresionante desempeño de Phil Salt y Jonny Bairstow**

Phil Salt y Jonny Bairstow llevaron a Inglaterra a una victoria abrumadora contra las Indias Occidentales en el Mundial T20, demostrando su poderío en el bateo en el Daren Sammy Stadium. La pareja se combinó para una asociación de 131 carreras, impulsando a Inglaterra a una victoria por ocho wickets y enviando un mensaje claro al resto de los equipos en el torneo.

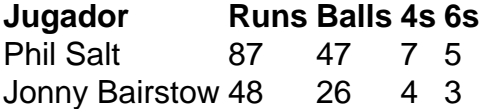

Salt lideró el ataque con un impresionante 87 no out de 47 bolas, incluyendo cinco sixes y siete fours. Por su parte, Bairstow anotó un impresionante 48 no out de 26 bolas, asegurando una victoria cómoda para Inglaterra con 15 bolas restantes.

Este impresionante desempeño de Inglaterra en el bateo demuestra su fuerza como contendientes en el Mundial T20. Con jugadores talentosos como Salt y Bairstow en forma, Inglaterra será un equipo difícil de vencer en el torneo.

Resaltados del partido entre Inglaterra y las Indias Occidentales en el Mundial T20.

Author: mka.arq.br Subject: criar aposta betano como funciona Keywords: criar aposta betano como funciona Update: 2024/7/15 11:16:29